# CS 137: File Systems Dealing With the Block Interface

#### <span id="page-1-0"></span>The Kernel "API"

Request is described by struct bio:

- **bi** sector Starting sector, 512-byte unit
	- **bi\_bdev** (Block) device to do I/O on
		- **bi** rw Read or write
	- **bi** size Size in bytes (not sectors!)
- **bi** iovec Complex description of where data is in memory

Despite size in bytes, writes must be integral number of hardware blocks

In practice, reads are always integral blocks, too

Kernel interface is asynchronous: must submit request and return; different function will be called later upon completion

# The Unix API

FUSE clients use Unix I/O:

- **read(fd, buf, n)** Read **n** bytes from current position of file descriptor **fd** into memory at address **buf**
- **write(fd, buf, n)** Write **n** bytes to current position of file descriptor **fd** out of memory at **buf**

**lseek(fd, pos, SEEK\_SET)** Set current position of file descriptor **fd** to **pos** (bytes)

**Important:** *f***<sub>d</sub>** can be connected to a Unix file or an actual device. We will normally use files to represent devices.

# Simulating the Kernel

```
Best practice is to wrap the Unix API:
read_block([fd,] block, buf) Performs lseek to correct byte offset, then reads
write block([fd, ]block, buf) Performs lseek to correct byte offset, then
                       writes
```
Code should never assume anything about current position in file.

Can get  $fd$  from global variable or have it be a parameter.

Up to you whether wrappers accept a "device" identifier (the  $fd$ ) or it's hard-wired.

<span id="page-4-0"></span>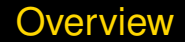

FUSE user-level code typically has three parts:

- 1. Declarations of constants and data structures
	- $\blacktriangleright$  Latter are critically important!
- 2. Code to implement operations
- 3. main function and initializer to get stuff started

Biggest problem for novices is dealing with block I/O interface

# The Stupid Filesystem

- $\triangleright$  Serves as example of how things are done
- $\blacktriangleright$  Limit of 100 files & directories
- $\triangleright$  Small limit on file size
- $\blacktriangleright$  Inflexible on-disk layout
- $\triangleright$  No reuse of deleted space!

# Stupid Filesystem Layout

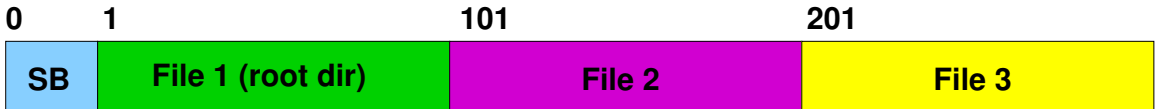

- $\triangleright$  Superblock contains meta information
- $\blacktriangleright$  Fixed-size files immediately follow superblock
- $\triangleright$  Can find everything by indexing

#### <span id="page-7-0"></span>Constants, Types, and Globals

#define STUPID\_MAGIC\_BIG\_ENDIAN 0x7374757069642121L #define STUPID\_MAGIC\_LITTLE\_ENDIAN 0x2121646970757473L

#define BLOCK\_SIZE 4096 #define BLOCKS\_PER\_FILE 100 /\* Maximum file size, in blocks \*/ #define MAX FILES 100 /\* Maximum number of files supported \*/ #define DISK SIZE ((1 + BLOCKS PER FILE \* MAX FILES) \* BLOCK SIZE) /\* Size of "disk", in bytes  $*/$ 

typedef size t block t; /\* Block-address type \*/

static int backing\_file\_fd;  $/*$  Fd for all access to backing file  $*/$  $/* \dots (disk) */$ 

#### **Superblock**

```
struct sblock {
    unsigned long magic; /* Magic # identifying filesys */
    size_t total_blocks; /* Total blocks (disk size) */<br>size t block size; /* Size of each block */
    size_t block_size; /* Size of each block */<br>size t blocks per file; /* How big each file is
                         blocks per file; /* How big each file is */
   block t files start; /* First block of first file */size t contact next file no; \rightarrow Next file number to use \ast/
};
static union {
    struct sblock s:
    char pad[BLOCK_SIZE];
}
                         superblock;
```
# Directory Entry

#define DIRENT\_LENGTH 64 #define NAME LENGTH (DIRENT LENGTH -  $1 - 1 - 2 \times \text{sizeof}(\text{size }t)$ ) typedef struct { size t file no;  $/*$  File's # in the system  $*/$ 

}

```
size t size; \sqrt{*} Size of the file */unsigned char type; \overline{\phantom{a}} /* Entry type (see below) */
unsigned char namelen; \frac{1}{x} Length of name \frac{x}{x}char name[NAME_LENGTH]; /* File name */
```

```
stupid dirent;
```

```
#define DIR SIZE (BLOCKS PER FILE * BLOCK SIZE \
                        / sizeof(stupid_dirent))
                                      /* Max entries in a directory */
```
#### Global Variables

**superblock.s** Superblock contents **backing file fd File descriptor connected to backing file (or device) dirbuf** 1-block buffer with directory entries **dirblock** Block number of current block held in **dirblock**

#### Useful Macros

#define OFFSET TO BLOCK(dirent, x) \

#define OFFSET IN BLOCK(x) ((x) % superblock.s.block size)

#define BLOCKS\_TO\_BYTES(x) ((x) \* superblock.s.block\_size) #define BYTES TO BLOCKS(x)  $((x) + superblock.s.block size - 1)$ / superblock.s.block\_size) #define FILE NO TO BLOCK(x)  $((x) - 1)*superblock.s.blocks per file \n$ + superblock.s.files\_start) #define LAST BLOCK(x) (x) + superblock.s.blocks per file) (FILE NO TO BLOCK(dirent->file no) + (x)  $\setminus$ / superblock.s.block\_size)

#### <span id="page-12-0"></span>Implementing Block I/O

```
static void read block(block t block, void *buf)
{
    assert(lseek(backing_file_fd, BLOCKS_TO_BYTES(block), SEEK_SET) \
      != -1):
    assert(read(backing file fd, buf, superblock.s.block size)
      == superblock.s.block size);
}
static void write block(block t block, const void *buf)
{
    assert(lseek(backing file fd, BLOCKS TO BYTES(block), SEEK SET) \setminus!= -1) ;
    assert(write(backing file fd, buf, superblock.s.block size)
      == superblock.s.block_size);
}
```
### Directory I/O

}

```
static void fetch dirblock(size t block)
{
    if (dirblock == block)
        return; \overline{\phantom{a}} /* Efficiency: no work needed */
    dirblock = block;
    read block(dirblock, dirbuf);
}
static void flush dirblock()
{
    write_block(dirblock, dirbuf);
```
# <span id="page-14-0"></span>Reading a Superblock

```
assert(lseek(backing file fd, 0, SEEK SET) != -1);
size = read(backing file fd, \&superblock, sizeof superblock);
if (size == sizeof superblock
   && superblock.s.magic == STUPID_MAGIC_LITTLE_ENDIAN) {
   /* Do any other initialization here */return NULL;
}
```
#### Initializing an Empty Superblock

```
memset(&superblock, 0, sizeof superblock);
superblock.s.maqic = STUPID MAGIC LITILE ENDIAN;superblock.s.total blocks = DISK SIZE / BLOCK SIZE;
superblock.s.block size = BLOCK SIZE;
superblock.s.blocks per file = BLOCKS PER FILE;
```
 $/$ \*

 $*$  The root directory always starts just past the superblock,  $*$  and has file number 1. So the next available file number is 2. \*/

```
superblock.s.files start = \setminus
```

```
sizeof superblock / superblock.s.block size;
superblock.s.next file no = 2;
```

```
/* Not written here */
```
## Initializing the Root Directory

```
dirbuf = (stupid dirent*)calloc(superblock.s.block size, 1);
dirend = (stupid dirent*)((char *)dirbuf + superblock.s.block size);
```

```
dirblock = superblock.s.files start;
dirbuf[0].type = TYPE DIR;
dirbuf[0].file no = 1;
dirbuf[0].size = DIR SIZE * DIRENT LENGTH;
dirbuf[0].namelen = 1;
memcpy(dirbuf[0].name, ".", 1);
```

```
dirbuf[1].type = TYPE_DIR;dirbuf[1].file_no = 1;
dirbuf[1].size = DIR\_SIZE * DIRENT\_LENGTH;dirbuf[1].namelen = 2;
memcpy(dirbuf[1].name, "..", 2);
flush dirblock();
write_block(superblock.s.files_start, dirbuf); 17/24
```
#### A Tricky Point: Extending the Backing File

ftruncate(backing file fd, DISK SIZE);

```
/*
 * Finally, write the superblock to disk. We write it last so
 * that if we crash, the disk won't appear valid.
 */
write block(0, &superblock);
```
#### <span id="page-18-0"></span>Directory Lookup (Partial Code)

```
static stupid dirent* lookup component(block t block,
 const char *start, const char *end)
{
   stupid dirent* dirent;
   size t len = end - start;
   block t last block;
   if (len > NAME_LENGTH)
      len = NAME_LENGTH;
   for (last block = LAST BLOCK(block); block < last block; block++) {
      fetch_dirblock(block); /* Reads into dirbuf */
      for (dirent = dirbuf; dirent < dirend; dirent++) {
          if (dirent->type != TYPE_EMPTY && len == dirent->namelen
            & memcmp(dirent->name, start, len) == 0)
             return dirent;
       }
   }
   return \quad NULL; 19/24
```
#### Handling Functions You Don't Want to Write

}

static int fuse stupid rename(const char  $*from$ , const char  $*to$ ) {  $/$ \*  $*$  Getting rename right is hard; you may need to remove the \* destination, and it has to support cross-directory renames. \* I'm just going to prohibit it. \*/ return -ENOSYS;

# Opening a File

}

```
static int fuse_stupid_open(const char *path, struct fuse_file_info *fi)
{
   stupid dirent* dirent;
```

```
dirent = find dirent(path, 0);
if (dirent == NULL)
    return -ENOENT;
if (dirent->type != TYPE_FILE)
    return -EACCES;
/*
 * Open succeeds if the file exists.
 */
return 0;
```
### Reading Data (Setup)

{

```
static int fuse stupid read(const char *path, char *buf, size t size,
  off t offset, struct fuse file info *fi)
```

```
block t block;
char blockbuf[BLOCK_SIZE];
size t bytes read, read size;
stupid dirent* dirent;
```

```
dirent = find dirent(path, 0);
if (dirent == NULL) return -ENOENT;
if (dirent->type != TYPE_FILE) return -EACCES;
if (offset >= dirent->size)
    return 0;
```

```
if (offset + size > dirent->size)
   size = dirent->size - offset; / Don't read past EOF */
```
# Reading Data (The Loop)

```
block = OFFSET TO BLOCK(dirent, offset);
offset = OFFSET_IN_BLOCK(offset);
for (bytes read = 0; size > 0; block++, offset = 0) {
    read size = superblock.s.block size - offset;
    if (read size > size)
       read size = size;
    read block(block, blockbuf); /* Read in full-block units */
    memcpy(buf, blockbuf, read size);
   bytes read += read size;
   buf += read size;
    size - read size;
}
```
return bytes read;

### <span id="page-23-0"></span>What About the Rest?

- $\blacktriangleright$  This is quite a bit of code
- $\triangleright$  But there's more to a real filesystem
- $\triangleright$  Important lesson: It's up to you to divide user requests up into single-block accesses
- $\triangleright$  On-disk data is raw bytes; you must typecast to what you want
- $\triangleright$  Also must make sure you use block-size units
- $\rightarrow$  void  $\rightarrow$  pointers are helpful